## **Kernel**

## **printk**

## **modify format for vprintk**

To modify format string to f.e.:

- add log level
- add prefix
- solve

[\[https://stackoverflow.com/questions/54430645/how-to-use-a-variable-as-a-format-string-in-prin](https://stackoverflow.com/questions/54430645/how-to-use-a-variable-as-a-format-string-in-printk) [tk](https://stackoverflow.com/questions/54430645/how-to-use-a-variable-as-a-format-string-in-printk)|How to use a variable as a format string in printk]]

Special structure struct va format and special format character %pV was added to Kernel. Examples:

```
va list args;
struct va format vaf = {
    fmt = format,
 };
 va_start(args, format);
vaf.va = \&args; printk(KERN_DEBUG "[TPS] %pV", &vaf);
va_end(args);
```
From: <https://niziak.spox.org/wiki/> - **niziak.spox.org**

Permanent link: **<https://niziak.spox.org/wiki/programming:kernel>**

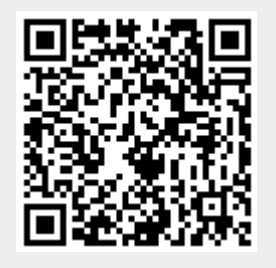

Last update: **2024/02/23 20:20**